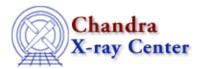

URL: http://cxc.harvard.edu/ciao3.4/fgets.tm.html Last modified: December 2006

AHELP for CIAO 3.4 fgets Context: slangrtl

Jump to: Description Example See Also

# **Synopsis**

Read a line from a file.

# **Syntax**

```
Integer_Type fgets (SLang_Ref_Type ref, File_Type fp)
```

## **Description**

fgets reads a line from the open file specified by fp and places the characters in the variable whose reference is specified by ref. It returns –1 if fp is not associated with an open file or an attempt was made to read at the end the file; otherwise, it returns the number of characters read.

# **Example**

The following example returns the lines of a file via a linked list:

fgets 1

Ahelp: fgets - CIAO 3.4

```
tail.next = NULL;
}
() = fclose (fp);
return root;
}
```

# See Also

slangrtl

traceback, clearerr, close, error, fclose, fdopen, feof, ferror, fflush, fgetslines, fileno, fopen, fprintf, fputs, fread, fseek, ftell, fwrite, isatty, message, mkdir, open, pclose, popen, printf, read, usage, verror

The Chandra X-Ray Center (CXC) is operated for NASA by the Smithsonian Astrophysical Observatory.
60 Garden Street, Cambridge, MA 02138 USA.
Smithsonian Institution, Copyright © 1998–2006. All rights reserved.

2 See Also